# Advanced MPI

### John Urbanic Parallel Computing Scientist Pittsburgh Supercomputing Center

Copyright 2023

# **MPI Advanced Features**

In the MPI Basics talk we only touched upon the core MPI routines. Here we will discuss some of the advanced features that you are likely to use. We've grouped them thematically as just "looking through the index" can be intimidating.

- Datatypes
- Collective Communication
- Topology (Communicators)
- Non-Blocking Communications
- Single-sided Communications (RMA)
- Shared Memory
- Hybrid Programming
- Performance Options
- Attributes
- Dynamic Processes
- MPI-IO
- Modern Fortran (and other languages)
- Library Support
- MPI Implementations

# **MPI Evolution**

1993: Supercomputing 93 - draft MPI standard presented.

1994: Final version of MPI-1.0 released

1995: MPI-1.1

1996: MPI-2

1997: MPI-1.2

2008: MPI-1.3, MPI-2.1

2009: MPI-2.2

2012: MPI-3.0 standard approved

Although there are some general themes to various releases (3.0 has a lot of "ultra-scalability" features), we won't review routines chronologically. I've gathered each topic across all releases as it makes much more sense that way.

# **User Defined Data Types**

User defined data types are often somewhere between organizationally useful, and indispensably convenient. They serve two important purposes:

### • Translation between formats

- Automatic conversion of data sent from a big-endian to little-endian node
- Not very common these days
- Noncontiguous messages
  - <u>Many</u> cases, from rows and columns of arrays to dynamically allocated lists
  - Serious performance implications

# **User Defined Data Types**

There are two steps to using a defined data type:

### 1) Create the type using one of the multiple creation routines

```
MPI_Type_contiguous(count...)
MPI_Type_vector(count,...,stride...)
MPI_Type_indexed()
MPI_Type_create_subarray()
MPI_Type_create_struct()
... more
```

Could be used in our current Laplace. Adds a stride. Could be used for row/column. Varying strides and block sizes. What you would guess and very flexible. Most general.

These routines accept existing, possibly user-defined, types. So they can be layered to build even more complex types.

### 2) Commit the type

MPI\_Type\_commit()

### Vector Type

(stencil code example)

MPI\_Type\_vector(int count,int blocklength, int stride, MPI\_Datatype oldtype,MPI\_Datatype \*newtype)

```
MPI_Datatype row, column ;
MPI_Type_vector ( COLUMNS, 1, 1, MPI_DOUBLE, &row );
MPI_Type_vector ( ROWS, 1, COLUMNS, MPI_DOUBLE , &column );
MPI_Type_commit ( &row );
MPI_Type_commit ( &column );
.
.
//Send top row to up neighbor
MPI_Send(Temperature[1,1], 1, row, dest, tag, MPI_COMM_WORLD);
.
//Send last column to right hand neighbor (in the pictured layout)
MPI_Send(Temperature[1,COLUMNS], 1, column, dest, tag, MPI_COMM_WORLD);
```

Note that we are only sending 1 of each type, and that column and row sends look the same except for their type. We also could have used the MPI\_Type\_contiguous() routine to define the row type: MPI\_Type\_contiguous(ROWS, MPI\_DOUBLE, &ROW)

### **3D Halo Codes**

To send whole face, you could use

- Contiguous on one face to send 49 elements
- Vector on another to send 49 elements with a stride of 7
- Vector on another face with a stride of 7x7=49
- Opposing faces use same type to send.
- Matching faces receives use same type.

But for Halo codes we want to exclude the ghost zones. So for the first face you need to have block lengths and count of 5, with the same stride of 7, but make sure you start on the first "real" grid point.

You can also use the MPI\_Type\_create\_subarray routine to define these. It is usually simpler and more symmetric for these cases as you explicitly state the start points, dimensions and sizes and leave the stride calculations as implicit. You can get by with 3 different types of message (for the X, Y and Z directions) that cover all the sends and receives.

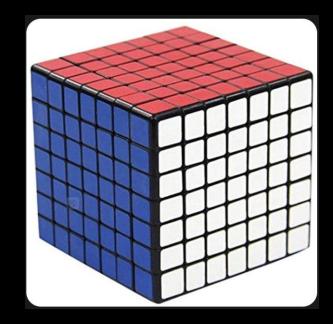

There is a nice walkthrough example at:

https://stackoverflow.com/questions/28182076/number-of-subarray-data-types-for-exchanging-2d-halos-in-3d-process-decompositio

### Indexed Type (MD code example)

MPI\_Type\_create\_indexed\_block(int count, int blocklength, int displacements[], MPI\_Datatype oldtype, MPI\_Datatype \*newtype)

MPI\_Datatype particle\_type, buffer\_type;

//When we create particle type it groups whatever the elements of //particle\_list really are: array of floats, C struct, ...

```
//find particles on border and put their particle_list[]
//indices into displacements[]
```

MPI\_Type\_commit (&buffer\_type);

MPI\_Send(particle\_list, 1, buffer\_type, left, tag, comm);

//And repeat every time!
MPI\_Type\_free(&buffer\_type);

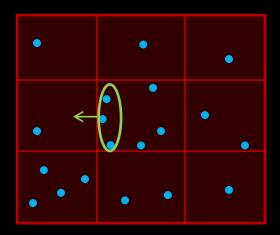

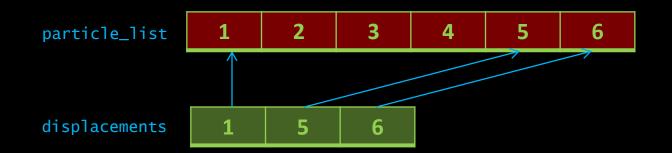

### Indexed Type (Receive Side)

Static size buffer:

MPI\_Recv(incoming\_particles, MAX\_INCOMNG, particle\_type, right, tag, comm, &status); MPI\_Get\_count(&status, particle\_type, &how\_many);

Dynamically allocated buffer:

MPI\_Probe(right, tag, comm, &status);

MPI\_Get\_count(&status, particle\_type, &how\_many);

MPI\_Type\_get\_extent(particle\_type, &lower\_bound, &extent);

incoming\_particles = (Particle \*) malloc( how\_many \* extent);

MPI\_Recv(incoming\_particles, number, particle\_type, right, tag, comm, &status);

Note that although we sent buffer\_type, we are receiving particle\_type.

Extent is the size, accounting for any padding. We will see this in more detail with structures.

### Dynamic Memory hIndexed Type

MPI\_Type\_create\_hindexed\_block(int count, int blocklength, int displacements[],MPI\_Datatype oldtype, MPI\_Datatype \*newtype)

What if we want to send items from a linked list? This is often a bunch of individually allocated items scattered around memory. Our displacements are no longer nice element offsets in some array. We need to specify actual memory addresses.

```
MPI Aint is the MPI
MPI_Aint displacements[MAX_LIST_SIZE];
                                                                                                  address type.
while (not_at_end_of_list){
            if (send_this_item){
                                                                                              We get the memory address of
                         MPI_Get_address(item_to_send, &displacements[number_to_send];
                                                                                              each item we are going to send.
                         number_to_send++;
MPI_Type_create_hindexed_block(number_to_send, 1, displacements, item_type, &items_message_type);
MPI_Type_commit (&items_message_type);
                                                                                             MPI BOTTOM is used whenever
MPI_Send(MPI_BOTTOM, 1, items_message_type, dest, tag, comm);
```

```
MPI_Type_free(&items_message_type);
```

MPI\_BOTTOM is used whenever we are using absolute addresses. It is usually just set to 0 for any sane architecture.

### Hand Packing (Refusing to use datatypes)

int MPI\_Pack\_size(int incount, MPI\_Datatype datatype, MPI\_Comm comm, int \*size)
int MPI\_Pack(const void \*inbuf, int incount, MPI\_Datatype datatype, void \*outbuf, int outsize, int \*position, MPI\_Comm comm)

We can assemble the buffer ourselves if we want. No new data type will be required.

MPI\_Send(send\_buffer, position, MPI\_PACKED, dest, tag, comm);

### Hand Unpacking

int MPI\_Unpack(const void \*inbuf, int insize, int \*position, void \*outbuf, int outcount, MPI\_Datatype datatype, MPI\_Comm comm)

Position is input and output. It gets updated as the message is unpacked.

We could also receive these wholesale:

```
MPI_Recv(recv_buffer, MAX_SEND_COUNT, item_type, source, tag, comm, &status);
MPI_Get_count(&status, item_type, &total);
```

### Hand Packing

And we can pack any combination of types that we wish:

```
struct {
    int values[10];
    char name[STRING_SIZE];
    double variance;
    int total;
} to_send;
```

position =0;

MPI\_Pack(&to\_send.values, 10, MPI\_INT, sendbuf, buffersize, &position, comm); MPI\_Pack(&to\_send.name, STRING\_SIZE, MPI\_CHAR, sendbuf, buffersize, &position, comm); MPI\_Pack(&to\_send.variance, 1, MPI\_DOUBLE, sendbuf, buffersize, &position, comm); MPI\_Pack(&to\_send.total, 10, MPI\_INT, sendbuf, buffersize, &position, comm);

```
MPI_Send(sendbuf, position, MPI_PACKED, dest, tag, comm);
```

Note that we have to pay attention to this structure on the corresponding MPI\_Unpack.

Position is both input and output. It gets incremented as the buffer grows.

### **Defining Structs**

MPI\_Type\_create\_struct(int count, int array\_of\_blocklengths[], MPI\_Aint displacements[], MPI\_Datatype array\_of\_types[], MPI\_Datatype \*newtype)
MPI\_Type\_get\_extent(MPI\_Datatype datatype, MPI\_Aint \*lb, MPI\_Aint \*extent)
MPI\_Type\_create\_resized(MPI\_Datatype oldtype,MPI\_Aint lb, MPI\_Aint extent, MPI\_Datatype \*newtype)

We can define structs as actual MPI datatypes with MPI\_Type\_Create\_struct but it requires some attention to detail because of packing issues. Due to alignment issues of all modern processors, structures will often be padded in implementation dependent ways. A structure like:

| struct {<br>char x;<br>int y;<br>double z; | This is why "extents" and<br>"lower bounds" pop up in<br>datatype oriented routines. |
|--------------------------------------------|--------------------------------------------------------------------------------------|
|--------------------------------------------|--------------------------------------------------------------------------------------|

will rarely occupy sizeof(char)+sizeof(int)+sizeof(double) bytes of memory. Thus the correct way to define a struct in MPI is to:

- 1) Get the relative memory displacements of each member with MPI\_Get\_address.
- 2) Create a structure with MPI\_Type\_create\_struct using these displacements.
- 3) Check the extent of the new datatype against the C size (using sizeof) with MPI\_Type\_get\_extent.
- 4) If necessary, adjust the size to match using MPI\_Type\_create\_resized.
- 5) Finally, commit the type with MPI\_Type\_commit.

The alternative, which only trades off portability to heterogeneous systems (an increasingly minor concern), is to simply use MPI\_BYTE:

MPI\_Send( &example\_array[index], sizeof(example), MPI\_BYTE, dest, tag, comm);

MPI\_Recv( &receive\_array[index], sizeof(example), MPI\_BYTE, source, tag, comm, &status);

### **Performance Implications of Datatypes**

You may have the impression that datatypes are primarily a syntactical convenience. While this is undoubtedly true in many cases, the other motivation for them is very much performance. As we have seen elsewhere in MPI, memory copies are expensive. By defining a datatype, you give the system a chance to just grab the data straight from memory and send it out. Assembling everything into one buffer first will always require a copy.

This might not always be possible, and sometimes hand packing data is sensible. But ask yourself if defining the location of the items to be sent might enable the system to avoid this extra copy. Especially note that many HPC system deal with strided memory access particularly well.

You may have also noticed that some of our examples redefine the datatype every iteration. That might seem like a lot of overhead. But, if that defines a pattern that allows the system to avoid an extra memory copy, it can be well worth it.

# **Collective Communications**

The Broadcast and reduce operations have more complex analogs that are very useful in a variety of algorithms. Just like Bcast and Reduce, the benefit of using these routines, instead of point-to-point messages, is not only syntactical convenience, but also much better efficiency.

Keep in mind that these are called "collective" because every PE in the communicator <u>must</u> call these routines at the same time.

Let's take a look at the basic idea, and then we'll see the wide variety of related routines.

### Scatter

One PE has some data that should be distributed differently to other PEs. Every PE in the communicator participates in this call:

MPI\_Scatter(void\* send\_data, int send\_count, MPI\_Datatype send\_datatype, void\* recv\_data, int recv\_count, MPI\_Datatype recv\_datatype, int root, MPI\_Comm communicator)

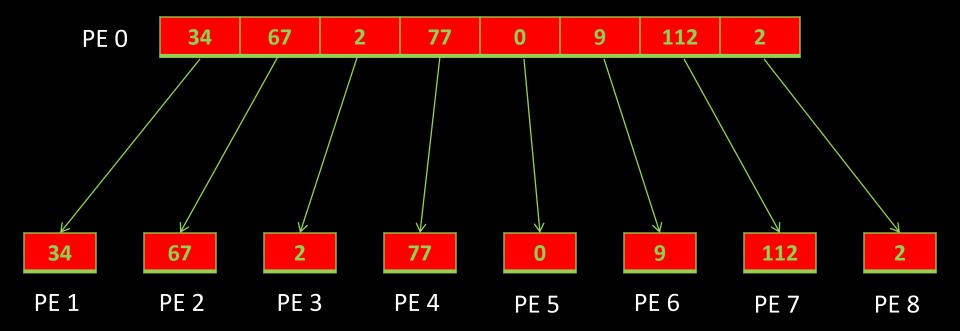

## Gather

The exact opposite. The other PEs have some data that you wish to collect on one PE.

MPI\_Gather(void\* send\_data, int send\_count, MPI\_Datatype send\_datatype, void\* recv\_data, int recv\_count, MPI\_Datatype recv\_datatype, int root, MPI\_Comm communicator)

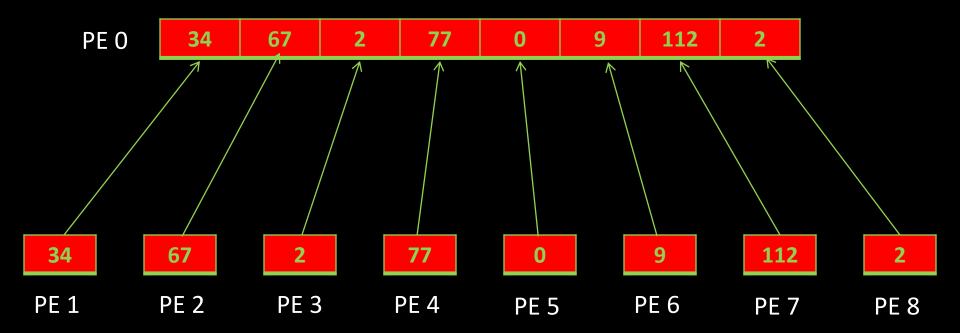

# Scatter / Gather

There are several significantly different variations of these routines. When you need them, they are very helpful:

MPI\_Scatterv() Count can vary for each PE (uses an array for send\_counts)
MPI\_Gatherv() ""

The "All" versions mean results are returned to all processors. No root parameter.

MPI\_Allgather() Like Gather, but all processes receive result
MPI\_Allgatherv() Allgather with varying count
MPI\_Alltoall() Each process sends distinct data to each receiver. Perfect for transpose or FFT.
MPI\_Alltoallv() Count can vary
MPI\_Alltoallw() Count, displacement and even datatype can vary (crazy flexible)

These are not as scalable and the MPI-3 standards group even considered deprecating vector collectives. Don't use them for "exa-scale" codes.

### **Advanced Reduce**

Reduce has some advanced variations and capabilities as well.

Reduce can operate on arrays of data

```
float A[10], B[10];
.
MPI_Reduce(A, B, 10, MPI_FLOAT, MPI_MAX, 0, comm)
```

PE 0 will have a max from different PEs in B. Each will be the maximum in that element position.

User defined reduction operations

int MPI\_Op\_create(MPI\_User\_function \*user\_fn, int does\_operator\_commute, MPI\_Op \*op)

You can define you own reduction operations when necessary.

#### • Location of min and max

You can determine the PE of the min and max for each element using operators MPI\_MINLOC and MPI\_MAXLOC. However, your input and output arrays need to be "MPI pair" datatypes to hold the PE number. Read the man pages...

### More Advanced Reduce

#### Allreduce

MPI\_Allreduce(const void \*sendbuf, void \*recvbuf, int count, MPI\_Datatype datatype, MPI\_Op op, MPI\_Comm comm)
Every PE gets result, no root.

#### Reduce local

MPI\_Reduce\_local(const void \*inbuf, void \*inoutbuf, int count, MPI\_Datatype datatype, MPI\_Op op)

Apply any reduce operator to local data. inoutbuff = inbuf (op) inoutbuff element by element.

#### • MPI\_Scan, MPI\_Reduce\_scatter

There are still more variations of limited general usefulness, but just what you need for certain operations. Scan is good for certain load-balancing operations, while Reduce\_scatter is exactly what you need for a distributed array/vector multiply. We can't cover them all, but what you should take away is that *if you find yourself writing a critical communication pattern, take a quick look at the MPI function index to make sure you are not overlooking the obvious.* 

## **Communicators & Topologies**

Communicators make life much easier in MPI. They enable three important capabilities:

- Groups (for algorithms)
- Topologies (for performance and decomposition)
- Contexts (for libraries)

Although I've probably just described what each of these mean to some degree, these are really best explained by example.

## **Communicators and Groups**

The most basic way to think of communicators is as a way to break PEs into separate groups. You will most likely first encounter this when you want to have some PEs participate in an action while others do not. This immediately makes collective operations problematic. When using the COMM\_WORLD communicator, all PE's have to participate in every collective. So, we will want to make our own sub-group.

Indeed, groups are one way MPI operates when creating sets of PEs. First we create a group, then we manipulate it until it represents the PEs that we want, then we create a communicator representing that group.

This following example illustrates how a group consisting of all but the 0 process of the World group is created. Then a communicator (comm\_workers) is formed for that new group. The new communicator is used in a collective call just for the workers. Then all processes execute a collective call in the MPI\_COMM\_WORLD context.

## Communicators to enable control flow

```
main(int argc, char **argv) {
```

```
int my_PE, send_data=1, recv_data1, recv_data2;
MPI_Group group_world, group_workers;
MPI_Comm comm_workers;
int ranks[] = {0}; //Ranks to exclude, just 0 here
```

```
MPI_Init(&argc, &argv);
MPI_Comm_rank(MPI_COMM_WORLD, &my_PE);
```

```
MPI_Comm_group(MPI_COMM_WORLD, &group_world);
MPI_Group_excl(group_world, 1, ranks, &group_workers);
MPI_Comm_create(MPI_COMM_WORLD, group_worker, &comm_workers);
```

```
//Reduce just for workers
if(my_PE != 0){
    MPI_Reduce(&send_data, &recv_data1, 1, MPI_INT, MPI_SUM, 0, comm_workers);
}
```

```
MPI_Reduce(&send_data, &recv_data2, 1, MPI_INT, MPI_SUM, 0, MPI_COMM_WORLD);
```

```
//Proper clean up
if (comm_workers != MPI_COMM_NULL) MPI_Comm_free(&comm_workers); //comm_workers is NULL on PE 0
MPI_Group_free(&group_world);
MPI_Group_free(&group_workers);
```

```
MPI_Finalize();
```

```
}
```

```
recv_data1 = number of workers PE (PEs-1) on PE 1
recv_data2 = number of world PEs on PE 0
Everything else is unknown
```

# **Group Commands**

There are enough group manipulation routines that it is usually very direct to craft the group you require.

MPI\_Group\_compare MPI\_Group\_difference MPI\_Group\_excl MPI\_Group\_incl MPI\_Group\_intersection MPI\_Group\_range\_excl MPI\_Group\_range\_incl MPI\_Group\_rank MPI\_Group\_size MPI\_Group\_translate\_ranks MPI\_Group\_union

# **Communicator Creation Commands**

It is also possible to work directly with communicators. This is what many of our topology oriented routines do. Here are a few of the basic versions:

| MPI_Comm_create | (Just used)  |
|-----------------|--------------|
| MPI_Comm_group  | (Just used)  |
| MPI_Comm_dup    | (Duplicates) |
| MPI_Comm_split  |              |

Comm\_split is pretty powerful. It allows us to split a communicator into many fragments based upon a "color". "key" can be used to determine ordering in the new communicator.

MPI\_Comm\_split(MPI\_Comm comm, int color, int key, MPI\_Comm \*newcomm)

We could replace the three MPI comm/group routines in the previous example with this "groupless" code:

```
if (myPE = 0) then color=0;
else color =1;
MPI_Comm_split(MPI_COMM_WORLD, color, 0, & comm_workers);
```

The inconsequential difference would be that Comm\_create returns a NULL communicator to the excluded PEO, whereas PE O gets its own, isolated, comm\_workers communicator with Comm\_split.

# Topologies

Communicators can be tools to make our data decomposition easier.

- Most MPI codes have a data decomposition that reflects the physical layout of the model.
- Often there is a locality relationship to the PE's, such as "nearest neighbor".
- If this logical topology can be properly mapped to the physical network and PE layout, it can greatly aid performance.
- At Petascale exploiting this is almost a necessity.

MPI's topology routines will help us with these issues. It has two general approaches to the subject:

- Cartesian topologies
- Graph relationships

We will look at them both.

# **Cartesian Topologies**

The first thing to do is to create a communicator that captures our topology.

MPI\_Cart\_create(MPI\_Comm comm\_old, int ndims, const int dims[], int periods[], int reorder, MPI\_Comm \*comm\_cart)

```
int dims[2] = { 5, 4 };
int periods = { 0, 0 };
MPI_Cart_create(comm_old, 2, dims[], periods[], 1, &comm_2D);
```

| (0,3) |  | (4,3) |
|-------|--|-------|
|       |  |       |
|       |  |       |
| (0,0) |  | (4,0) |

Use reorder = 1 = true so that MPI can reorder the PEs in the most optimal relationship.

Excess processes get a MPI\_COMM\_NULL. If we ran the above on 24 PEs, 4 would get that. Too few processes is an error.

The new communicator now contains this relationship and we can use it in various ways going forward.

# **Cartesian Topologies Routines**

How do we use this? Perhaps the most important thing in a cartesian layout is to know who your immediate neighbors are.

MPI\_Cart\_shift(MPI\_Comm comm, int direction, int disp, int \*rank\_source, int \*rank\_dest)

For example, suppose that the PE that is in the (1,1) location for this new communicator wants to know where to send and receive for a left shift of data. It would do this:

MPI\_Cart\_shift(comm\_2D, 0, -1, &rank\_source, &rank\_dest);

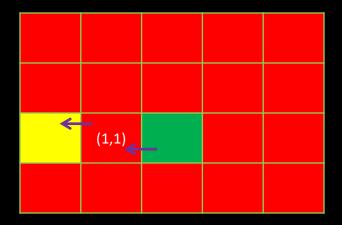

PEs on the edge will get an MPI\_PROC\_NULL, unless there are periodic conditions, and then they would get the appropriate opposite PE.

# **Useful Cartesian Topologies Routines**

There are a few other useful routines to manage yourself within a Cartesian topology:

MPI\_Dims\_create(int nnodes, int ndims, int dims[]) This will do the calculation of how to spread nnodes around some number of (perhaps constrained) dimensions.

MPI\_Cart\_get(MPI\_Comm comm, int maxdims, int dims[], int periods[], int coords[]) Give it the comm and maxdims and it will return the full dims and the calling PEs coords.

MPI\_Cart\_coords(MPI\_Comm comm, int rank, int maxdims, int coords[]) Give it any rank in the communicator and it will return the coords.

MPI\_Cart\_sub(MPI\_Comm comm, const int remain\_dims[], MPI\_Comm \*newcomm) Can return any hyperplane of the communicator as a new communicator. For our 2D example, we could set remain\_dims = { 1, 0} and each PE would get a communicator for the row it is in.

These routines (and others) overlap in capability, so there are usually several ways to accomplish any ultimate communication pattern. We could do almost anything by setting up colors just so and using MPI\_Comm\_split and some math, but these often fit the problem better.

# **Graph Topologies**

To capture topologies that aren't strictly Cartesian, MPI has a graph API as well. You might think it is mostly applicable to crazy, convoluted graph relationships.

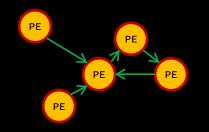

And, it could be. But, there are a lot of FEA or dynamic load balanced data decompositions that don't always look like simple Cartesian relationships. Even something as simple as our "5 point stencil" 2D example can easily become a "9 point stencil", which requires diagonal neighbors.

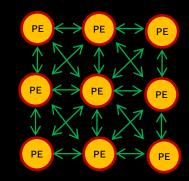

## **Graph Topologies**

MPI has three different interfaces to construct graphs.

- The original MPI-1 general graph topology. Not scalable, so we will treat it as deprecated.
- Adjacent graph interface
- General graph interface

These last two avoid specifying the complete graph at any given PE. This is generally what you want, and always what you need for a seriously scalable code.

# Adjacent Graph Interface

This keeps all creation local, and hence is the preferred method. Use whenever you know who your neighbors should be.

| PE | Indegree | Sources | Outdegree | Dest |
|----|----------|---------|-----------|------|
| 0  | 1        | 4       | 1         | 3    |
| 1  | 0        |         | 1         | 3    |
| 2  | 0        |         | 1         | 3    |
| 3  | 3        | 0,1,2   | 1         | 4    |
| 4  | 1        | 3       | 1         | 0    |

Weights <u>might</u> be useful to the implementation. info <u>might</u> provide further hints to the system. Allowing reordering will allow the implementation to chose a better (NP-hard!) mapping.

# **General Graph Interface**

More complex and requires communication. But it does allow any PE to specify any edge. Use if you must.

#### This could have countless variations. Here is one.

| PE | Number | Sources | Degree<br>(dest per source) | Destinations |
|----|--------|---------|-----------------------------|--------------|
| 0  | 3      | 0,1,2   | 1,1,1                       | 3,3,3        |
| 1  | 0      |         |                             |              |
| 2  | 0      |         |                             |              |
| 3  | 0      |         |                             |              |
| 4  | 2      | 3,4     | 1,1                         | 4,0          |

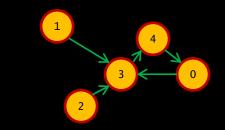

It so happens that PEs 0 and 4 have the complete graph definition here.

# **Graph Query Interfaces**

There routines allow you to find out who your neighbors are.

MPI\_Dist\_graph\_neighbors\_count(MPI\_Comm comm, int \*indegree, int \*outdegree, int \*weighted) Give it the comm and maxdims and it will return the number of incoming and outgoing edges. Also lets you know if weights are supplied.

But so far, none of these routines actually accomplish any communication. We can use all of our existing send and receive routines. But, we also have some routines that really leverage these new communicators...

## **Neighborhood Collectives**

This is the super scalable payoff for our "neighborhood aware" communicators. We have operations which perform collective communications within our close neighborhood. The two most important are:

Each PE i gathers data items from each PE j if an edge (j,i) exists in the topology graph, and each PE i sends the same data items to all PEs j where an edge (i,j) exists. The send buffer is sent to each neighboring PE and the I-th block in the receive buffer is received from the I-th neighbor. This could be though of as a neighborhood Bcast, from the sending PEs perspective.

```
MPI_Neighbor_alltoall(void *sendbuf, int sendcount, MPI_Datatype sendtype,
void *recvbuf, int recvcount, MPI_Datatype recvtype, MPI_Comm comm)
```

Each PE i receives data items from each PE j if an edge (j,i) exists in the topology graph or Cartesian topology. Similarly, each PE i sends data items to all processes j where an edge (i,j) exists. This call is more general than MPI\_NEIGHBOR\_ALLGATHER in that different data items can be sent to each neighbor. The k-th block in send buffer is sent to the k-th neighboring process and the l-th block in the receive buffer is received from the l-th neighbor.

The order of the send and receive buffers for graph topologies is the order of PEs returned by the neighbor query routine.

For Cartesian topologies the order is the order of dimensions. Buffers for boundary PROC\_NULL PEs must still exist, but aren't read or written.

## More Neighborhood Collectives

There are vector version of these collectives, to allow varying counts:

MPI\_Neighbor\_alltoallv( void \*sendbuf, int sendcounts[], int sdispls[], MPI\_Datatype sendtype, void \*recvbuf, int recvcounts[], int rdispls[], MPI\_Datatype recvtype, MPI\_Comm comm)

The extra flexible w version allows us to mix different types. This can be useful to allow an efficient in-place transfer (think about exchanging colums/row datatypes in this one call).

and although we haven't delved into non-blocking routines in a parie mention that we will have non-blocking versions of all of these a

MPI\_Ineighbor\_allgather()
MPI\_Ineighbor\_allgatherv()
MPI\_Ineighbor\_alltoall()
MPI\_Ineighbor\_alltoallv()
MPI\_Ineighbor\_alltoallw()

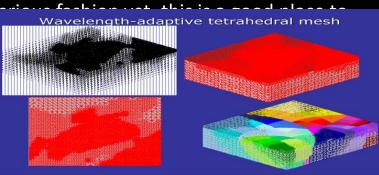

## One neat new communicator feature

MPI\_Comm\_create\_group(MPI\_Comm comm, MPI\_Group group, int tag, MPI\_Comm \* newcomm)

MPI-3 added in a non-collective communicator creator. Up until now all communicator routines have been collective. This generally hasn't been a burdensome limitation, but there are some nifty applications for a communicator that can be created independently by subsets of an existing communicator:

• We can load balance in flexible new ways where groups can redefine themselves. A bunch of idle PEs can aggregate without requiring the super-pool to synchronize with them.

• We can route around a failed PE. Previously we would need that PE to participate in creating a new comm, or else the others were permanently locked out of any collective operations.

## **Communicators Summary**

While communicators offer some organizational convenience to point-to-point communications (send and receive), we could always substitute our own bookkeeping.

However, all collective operations (bcast, reduce, barrier, gather, scatter and all their variants) are completely dependent on their communicator. If we can't define a proper communicator, we can't use them.

### Default MPI Messaging

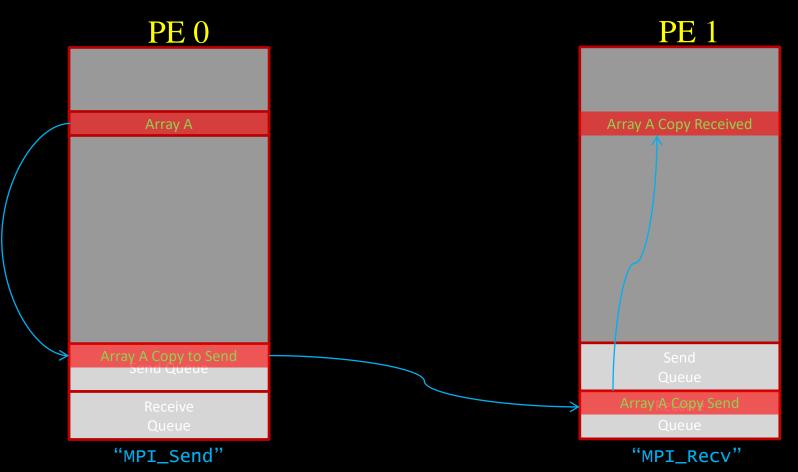

## **Non-Blocking Messaging**

We didn't really give non-blocking messaging it's fair shake in the MPI Basics talk. Non-blocking sends and receives can make sending massive numbers of messages, or large messages, possible without deadlock or buffer overruns.

Imagine how this piece of code behaves as the message size becomes very large:

- At some point, the Send() will block until the other PE can absorb it. Both sends end up blocking each other in a deadlock. MPI\_Ssend ("don't return until receive has started") will catch these immediately.
- Also very important is the fact that *MPI\_Isend()* does not need to make an extra copy to protect the integrity of any not-quite-sent data. This can be a huge win.

## Not just a theoretical consideration

The Laplace solver used for our Hybrid Challenge competition is usually parallelized with a send/receive pattern like this:

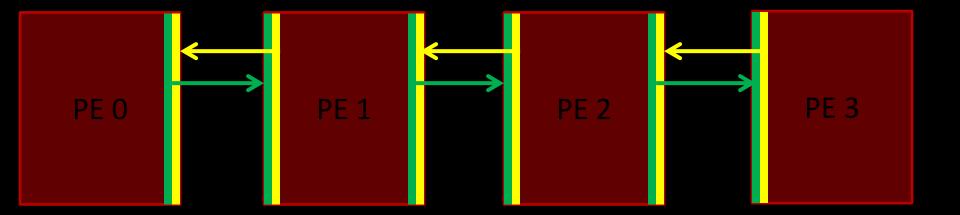

The classic "ghost zone" data exchange.

## **Two Blocking Methods**

There are two similar ways of coding this that we might try:

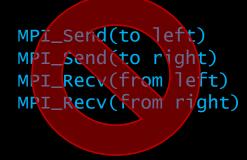

MPI\_Send(to left)
MPI\_Recv(from right)
MPI\_Send(to right)
MPI\_Recv(from left)

On Blue Waters they both work OK solving the beginning 1000x1000 problem. But when we scale up to the full competition size (10000x10000) one of them hangs. Where?

PE's 1-3 are blocking sending to the left, and PE 0 is blocking on the send to the right.

## Hung...

PE's 1-3 are blocking sending to the left, and PE 0 is blocking on the send to the right.

MPI\_Send(to left)
MPI\_Send(to right)
MPI\_Recv(from left)
MPI\_Recv(from right)

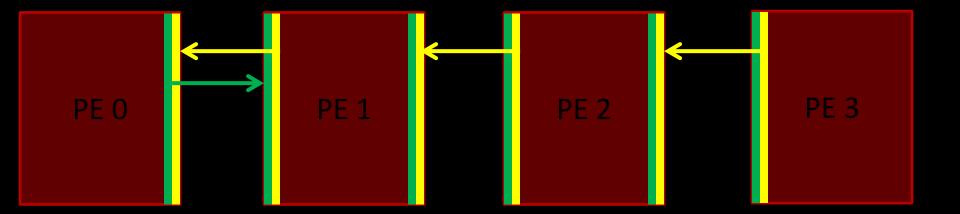

Is our other solution truly the answer? Note that using MPI\_Ssend() here would have caught this problem right away!

## **Cascading Messages**

At least the second solution doesn't' hang. But it does results in a sequential process here that we don't really want.

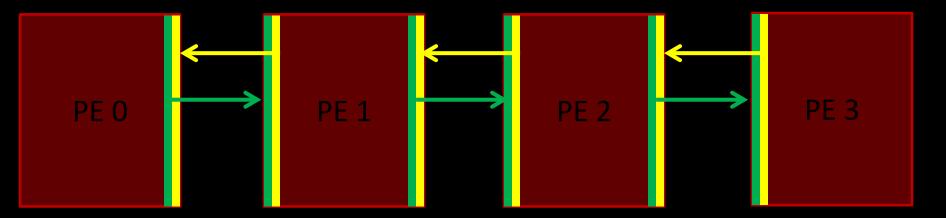

We can do better, and without any complication.

MPI\_Send(to left)
MPI\_Recv(from right)
MPI\_Send(to right)
MPI\_Recv(from left)

## MPI\_Sendrecv

For this particular situation, MPI has a ready answer

MPI\_Sendrecv(const void \*sendbuf, int sendcount, MPI\_Datatype sendtype, int dest, int sendtag, void \*recvbuf, int recvcount, MPI\_Datatype recvtype, int source, int recvtag, MPI\_Comm comm, MPI\_Status \*status)

This does what you'd hope, and solves our problem for these kind of data shifts, but we can avoid these problems in general with a different approach.

### **Basic Non-Blocking Routines**

As we said before, it is no big deal to modify your typical blocking algorithm to do this. Add an "I" to the routine name, a "request" flag parameter, and check to see when operations have completed before using the data.

MPI\_Isend(void \*buf, int count, MPI\_Datatype datatype, int dest, int tag,MPI\_Comm comm, MPI\_Request \*request)
MPI\_Irecv(void \*buf, int count, MPI\_Datatype datatype, int source, int tag, MPI\_Comm comm, MPI\_Request \*request)
MPI\_Test(MPI\_Request \*request, int \*flag, MPI\_Status \*status)

MPI\_Wait(MPI\_Request \*request, MPI\_Status \*status)

Also:

MPI\_Waitall()
MPI\_Waitany()
MPI\_Waitsome()
MPI\_Testall()
MPI\_Testany()
MPI\_Testsome()

#### And the useful variations:

MPI\_Send\_Init()
MPI\_Recv\_Init()
MPI\_Start()
MPI\_StartAll()

If you have unchanging communication patterns, you should really use these.

# **Non-Blocking Basics**

Here is our "shifter" exercise done with non-blocking routines.

```
#include "mpi.h"
main(int argc, char **argv){
  int size, rank, send, value_sent, value_recieved, tag=5;
  MPI_Request reqs[2];
  MPI_Init(&argc,&argv);
  MPI_Comm_size(MPI_COMM_WORLD, &size);
  MPI_Comm_rank(MPI_COMM_WORLD, &rank);
  send = rank+1:
  if (rank == size-1) send = 0;
  value_sent = rank+100;
  MPI_Irecv(&value_recieved, 1, MPI_INT, MPI_ANY_SOURCE, tag, MPI_COMM_WORLD, &reqs[0]);
  MPI_Isend(&value_sent, 1, MPI_INT, send, tag, MPI_COMM_WORLD, &reqs[1]);
  /* We _could_ do things here while we wait and poll with MPI_Test() */
  MPI_waitall(2, reqs, MPI_STATUSES_IGNORE);
  printf("PE: %d, Value %d\n", rank, value_recieved);
  MPI_Finalize();
```

#### Send\_init and Recv\_init as used by a *Summer Boot Camp Hybrid Challenge* winner

call MPI\_Send\_Init(temperature(1,columns), rows, MPI\_DOUBLE\_PRECISION, right, lr, MPI\_COMM\_WORLD, request(1), ierr)
call MPI\_Recv\_Init(temperature\_last(1,0), rows, MPI\_DOUBLE\_PRECISION, left, lr, MPI\_COMM\_WORLD, request(2), ierr)
// 8 of these as winning solution did a 2D (left, right, up, down) decomposition on 10,000 x 10,000 size problem
.

do while ( dt\_global > max\_temp\_error .and. iteration <= max\_iterations)</pre>

```
do i=1.columns
                                                                                                             Allow communications to
            do i=1.rows
               temperature(i,j)=0.25*(temperature_last(i+1,j)+temperature_last(i-1,j)+ &
                                                                                                            overlap with the
                                       temperature_last(i, j+1)+temperature_last(i, j-1) )
                                                                                                            temperature last update
            enddo
                                                                                                            and maximum delta search.
         enddo
         call MPI_StartAll(8, request, statuses)
        dt=0.0
        do j=1,columns
           do i=1.rows
               dt = max(abs(temperature(i,j) - temperature_last(i,j)), dt)
               temperature last(i,i) = temperature(i,i)
            enddo
         enddo
                                                                            Make sure all is
                                                                            complete before
        call MPI_WaitAll(8, request, statuses, ierr)
                                                                            using this data in the
                                                                            next iteration.
enddo
```

# Mixing Blocking and Non-Blocking Messaging

You can mix and match blocking and non-blocking send/recv routines:

```
if(rank==0{
          MPI_Isend(x to process 1)
          MPI_Recv(y from process 1)
}
if(rank==1){
          MPI_Isend(y to process 0);
          MPI_Recv(x from process 0);
}
```

This solves our deadlock (and improves our performance: <u>no extra buffer copy</u>). Irecv() might save us another buffer copy. You can <u>not</u> mix blocking and non-blocking collectives.

## **Other Non-Blocking Routines**

Almost every applicable MPI routine has a non-blocking version. Just add "I" to the routine name and add the "request" parameter. They operate pretty much as one would expect.

There is one that catches special attention, the non-blocking barrier:

MPI\_Ibarrier(MPI\_Comm comm, MPI\_Request \*request)

What use could a non-blocking barrier possibly have? The most common, and quite useful, is to let the other PEs know "I'm ready to move on (call MPI\_Ibarrier), but while I am waiting I am going to go ahead and do something useful. I'll keep checking (MPI\_Test) to see when the rest of you are ready to move on too".

### **Optimized MPI Messaging**

We now have the tools to control much of the buffering and synchronization of our cooperative message passing. <u>If</u> <u>both ends do the right thing</u>.

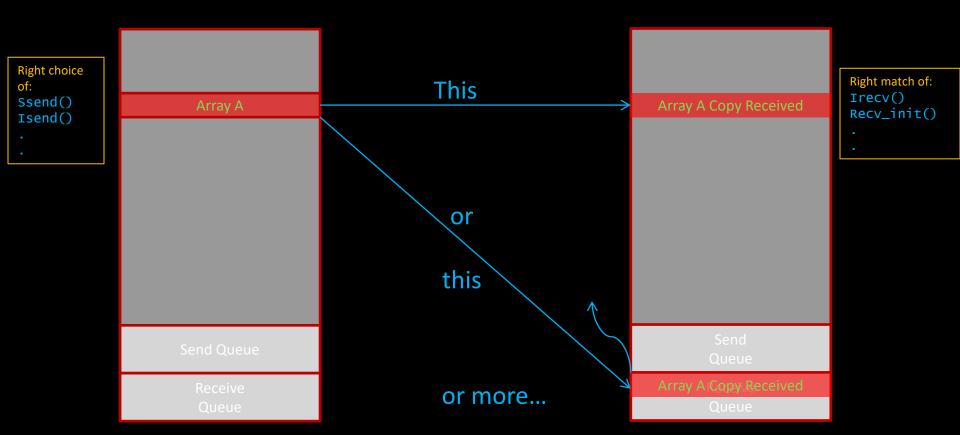

## **Single Sided Communications**

What is the advantage of single-sided communications?

- Performance. Most of the time we can envision our problem as simply a distribution of data that needs to get from here to there during the communication phase. All the ordering, buffering and synchronization that message <u>passing</u> implies is just overhead.
- Algorithmic. What if I have a global counter somewhere that gets sporadically updated by random PEs? Perhaps it tracks overflows in the data on all the PEs. How to I do this with cooperative message passing? Do I have to dedicate a PE to poll for random messages? Shouldn't this be simpler?

### The directness of Put

Indeed, singled-sided communications has the ultimately direct capability of just cramming data into another PE at will. This has the previously mentioned advantages. Let's consider some of our obligations when using this method.

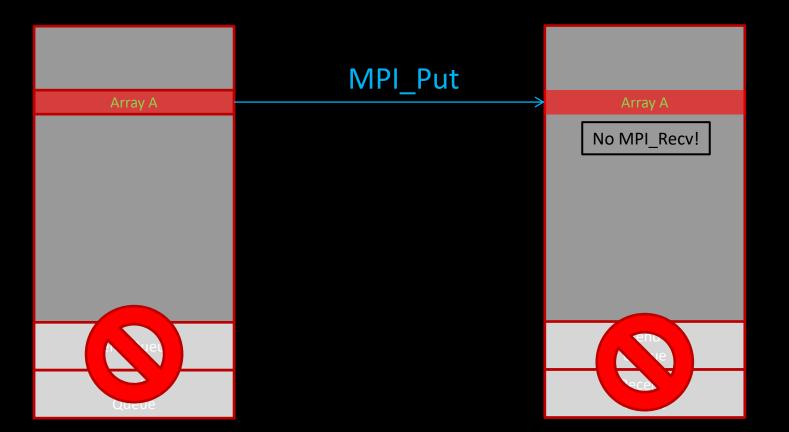

### Remote Memory Access

MPI refers to these types of operations as Remote Memory Access (RMA). It requires three processes:

- 1. Define data windows
- 2. Move Data
- 3. Know when it has finished moving

We'll examine each of these, including their important variations. But first, let's just look at them in action.

#### Finding Pi with Single-sided Communication

Adapted from the excellent Argonne MPI Pages (which you should peruse)

```
#include "mpi.h"
#include <math.h>
int main(int argc, char *argv[])
  int n, myid, numprocs, i;
  double PI25 = 3.141592653589793238462643;
  double mypi, pi, h, sum, x;
  MPI_WIN nwin, piwin;
  MPI_Init(&argc,&argv);
  MPI_Comm_size(MPI_COMM_WORLD,&numprocs);
  MPI_Comm_rank(MPI_COMM_WORLD,&myid);
  //Real window only on PE 0
  if (myid == 0) {
    MPI_Win_create(&n, sizeof(int), 1, MPI_INFO_NULL, MPI_COMM_WORLD, &nwin);
    MPI_win_create(&pi,sizeof(double), 1, MPI_INFO_NULL, MPI_COMM_WORLD, &piwin);
  //But Win_create is collective operation so other PEs must still participate
  else {
    MPI_win_create(MPI_BOTTOM, 0, 1, MPI_INFO_NULL, MPI_COMM_WORLD, &nwin);
    MPI_Win_create(MPI_BOTTOM, 0, 1, MPI_INFO_NULL, MPI_COMM_WORLD, &piwin);
```

```
while (1) {
    if (myid == 0) {
        printf("Enter the number of intervals: (0 guits) ");
        scanf("%d",&n);
                 pi = 0.0;
    }
    MPI Win fence(0. nwin):
    if (myid != 0)
         MPI_Get(&n, 1, MPI_INT, 0, 0, 1, MPI_INT, nwin);
    MPI_Win_fence(0, nwin);
    h = 1.0 / (double) n;
    sum = 0.0:
    for (i = myid + 1; i <= n; i += numprocs) {
        x = h * ((double)i - 0.5);
        sum += (4.0 / (1.0 + x*x));
    }
    mypi = h * sum;
    MPI_Win_fence(0, piwin);
    MPI_Accumulate(&mypi, 1, MPI_DOUBLE, 0, 0, 1, MPI_DOUBLE, MPI_SUM, piwin);
    MPI_Win_fence(0, piwin);
```

```
if (myid == 0)
printf("pi is approximately %.16f, Error is %.16f\n", pi, fabs(pi - PI25));
```

```
}
```

```
MPI_Win_free(&nwin);
MPI_Win_free(&piwin);
MPI_Finalize();
```

## **Creating Windows**

With RMA we must carefully define the target regions for remote accesses. This is a collective operation.

MPI\_Win\_create(void \*base, MPI\_Aint size, int disp\_unit, MPI\_Info info, MPI\_Comm comm, MPI\_Win \*win)

MPI\_Win\_free(MPI\_Win \*win)

This is the area that we are permitting RMA to access on our own local PE. We will be using displacements to refer to locations within the windows and we define those here.

If you need to allocate memory for the window after it has been created, you also have these new routines, which we won't get into:

MPI\_win\_create\_dynamic(MPI\_Info info, MPI\_Comm comm, MPI\_win \*win)
MPI\_win\_attach(MPI\_win win, void \*base, MPI\_Aint size)
MPI\_win\_detach(MPI\_win win, const void \*base)

### **Moving Data**

#### The routines used to move the data are pretty basic:

MPI\_Accumulate(void \*origin\_addr, int origin\_count, MPI\_Datatype origin\_datatype, int target\_rank, MPI\_Aint target\_disp, int target\_count, MPI\_Datatype target\_datatype, MPI\_Op op, MPI\_Win win)

For accumulate the operations can only be the predefined ones, and the basic components of the datatypes must be all the same predefined types (vector of MPI\_INT fine).

#### There are versions of these routines that return request flags as well.

## MPI Win fence

The most basic method for managing when it is safe to access data in the window is the fence routine:

| <pre>int MPI_Win_fence(int assert, MPI_Win was a sert)</pre>                                                                               | *Stricter than necessary,<br>but an excellent guide<br>until you understand the<br>intricacies. |
|----------------------------------------------------------------------------------------------------|-------------------------------------------------------------------------------------------------|
| It is collective over all the PEs in the window and completes any operations since the las<br>data is updated both to and from the window. | in the fenced region, you could have both gets (from                                            |
| The easy rule* is to:                                                                                                    | other PEs) and local<br>loads/reads.                                                            |

- use MPI\_Win\_fence to separate the RMA and local access (computation) sections of code.
- do not overlap RMA operations (access the same section of any window) within one of these fenced regions. •

The available **assert** options allow for possibly substantial optimization.

MPI\_MODE\_NOSTORE - the local window was not updated by local stores (or local get or receive calls) since last synchronization. MPI\_MODE\_NOPUT - the local window will not be updated by put or accumulate calls after the fence call, until the ensuing fence. MPI\_MODE\_NOPRECEDE - the fence does not complete any sequence of locally issued RMA calls. Must be given by all PEs in the group. MPI\_MODE\_NOSUCCEED - the fence does not start any sequence of locally issued RMA calls. Must be given by all PEs in the group.

#### Separate RMA and local access

MPI\_Win\_fence clearly separates these two regions.

```
#include "mpi.h"
#include <math.h>
int main(int argc, char *argv[])
  int n, myid, numprocs, i;
  double PI25 = 3.141592653589793238462643;
  double mypi, pi, h, sum, x;
  MPI_WIN nwin, piwin;
  MPI_Init(&argc,&argv);
  MPI_Comm_size(MPI_COMM_WORLD,&numprocs);
  MPI_Comm_rank(MPI_COMM_WORLD,&myid);
  //Real window only on PE 0
  if (myid == 0) {
    MPI_Win_create(&n, sizeof(int), 1, MPI_INFO_NULL, MPI_COMM_WORLD, &nwin);
    MPI_win_create(&pi,sizeof(double), 1, MPI_INFO_NULL, MPI_COMM_WORLD, &piwin);
  3
  //But Win_create is collective operation so other PEs must still participate
  else {
    MPI_win_create(MPI_BOTTOM, 0, 1, MPI_INFO_NULL, MPI_COMM_WORLD, &nwin);
    MPI_Win_create(MPI_BOTTOM, 0, 1, MPI_INFO_NULL, MPI_COMM_WORLD, &piwin);
```

```
while (1) {
    if (myid == 0) {
        printf("Enter the number of intervals: (0 quits) ");
        scanf("%d",&n);
            pi = 0.0;
    }

MPI_win_fence(0, nwin);
    if (myid != 0)
        MPI_Get(&n, 1, MPI_INT, 0, 0, 1, MPI_INT, nwin);
MPI_win_fence(0, nwin);

    h = 1.0 / (double) n;
    sum = 0.0;
    for (i = myid + 1; i <= n; i += numprocs) {
        x = h * ((double)i - 0.5);
        sum += (4.0 / (1.0 + x*x));
    }
    mypi = h * sum;
</pre>
```

MPI\_win\_fence(0, piwin); MPI\_Accumulate(&mypi, 1, MPI\_DOUBLE, 0, 0, 1, MPI\_DOUBLE, MPI\_SUM, piwin); MPI\_win\_fence(0, piwin);

```
if (myid == 0)
    printf("pi is approximately %.16f, Error is %.16f\n", pi, fabs(pi - PI25));
```

```
}
```

}

MPI\_Win\_free(&nwin); MPI\_Win\_free(&piwin); MPI\_Finalize();

## **Passive Target RMA**

RMA as we've used it thus far is not truly "single-sided" as the target PEs have to participate in the MPI\_Win\_fence calls. They are collective, and the originating PEs can't use any of the transferred data until they make this call.

MPI has another mode that eliminates this requirement, and the target PE is truly passive. This starts to look a lot like a true SMP, where one core can just access any memory location unbeknownst to the other cores.

The main refinement here is that instead of synchronizing all the windows in a collectively defined fenced region, we will target a specific window on a single PE for a period controlled by locks. The rules we used to separate local access and to not overlap operations apply to these locked regions the same way.

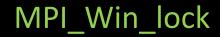

Our more targeted approach specifies a target PE:

MPI\_Win\_lock(int lock\_type, int rank, int assert, MPI\_Win win)
MPI\_Win\_unlock(int rank, MPI\_Win win)

The lock types can be:

MPI\_LOCK\_SHARED - allow other operations on this window. MPI\_LOCK\_EXCLUSIVE - do not.

Assert is an optimization flag. We will default to 0.

Use these appropriately. Shared may be fine with non-overlapping regions of the window, or even accumulate calls to the same region.

Note that a PE should usually lock its <u>own</u> window when accessing it.

## MPI\_Win\_allocatae

MPI allows implementations to demand that *passive* memory windows are allocated in specific ways. MPI has a number of memory allocation routines, but the most straightforward for this purpose is simply:

size and disp are in bytes. info is for implementation hints and NULL is always valid.

Fortran 2008 has a different recommended procedure. Older Fortran has some other specific concerns, which are easily dealt with, but not on this slide.

## **Passive Counter**

We can now implement that randomly updated counter that we mentioned before. It is as simple as:

```
walue = 1;
MPI_win_lock( MPI_LOCK_EXCLUSIVE, rank, 0, win );
MPI_Accumulate( &value, 1, MPI_INT, rank, 0, 1, MPI_INT, MPI_SUM, win );
MPI_win_unlock( rank, win );
```

Simple enough. What if we want to leverage this code to create a mutex lock. That can be quite useful when trying to share global resources amongst the PEs.

We will use a classic mutex technique where we just read/add a counter that rests at 0. If it is 1, then we know we just got the resource and later we can free it by decrementing.

If it is not 1, then we decrement it back and try again later.

## **Passive Mutex**

```
Order

not

guaranteed

MPI_win_lock( MPI_LOCK_EXCLUSIVE, rank, 0, win );

MPI_Accumulate( &value, 1, MPI_INT, rank, 0, 1, MPI_INT, MPI_SUM, win );

MPI_Get( &counter, 1, MPI_INT, rank, 0, 1, MPI_INT, win );

MPI_win_unlock( rank, win );
```

It is actually quite difficult to do this with the tools we have, and this situation is familiar to anyone doing multi-threaded coding. Here, as there, the answer to is have nice atomic operations to facilitate all these kinds of things.

## MPI\_Fetch\_and\_op

MPI provides the very targeted atomic operation:

which is efficient and makes our mutex trivial, and the more general:

There is also an atomic operation that is quite useful in distributed data structures like lists.

MPI\_Compare\_and\_swap(void \*origin\_addr, const void \*compare\_addr, void \*result\_addr, MPI\_Datatype datatype, int target\_rank, MPI\_Aint target\_disp, MPI\_Win win)

This function compares one element of type datatype in the compare buffer compare\_addr with the buffer at offset target\_disp in the target window specified by target\_rank and win and replaces the value at the target with the value in the origin buffer origin\_addr if the compare buffer and the target buffer are identical. The original value at the target is returned in the buffer result\_addr.

## A few more useful synch routines

There are a number of related synchronization routines that allow for finer control (i.e. fancier than our rule of thumb). Note the subtle distinctions. Most of the useful ones are:

#### MPI\_win\_lock\_all(int assert, MPI\_win win)

Starts an RMA access epoch to all processes in win, with a lock type of MPI\_Lock\_shared. During the epoch, the calling process can access the window memory on all processes in win by using RMA operations. A window locked with MPI\_Win\_lock\_all must be unlocked with MPI\_Win\_unlock\_all. This routine is not collective, the all refers to a lock on all members of the group of the window.

#### MPI\_Win\_flush(int rank, MPI\_Win win)

MPI\_Win\_flush completes all outstanding RMA operations initiated by the calling process to the target rank on the specified window. The operations are completed both at the origin and at the target.

#### MPI\_Win\_sync(MPI\_Win win)

The call MPI\_Win\_sync synchronizes the private and public window copies of win. For the purposes of synchronizing the private and public window, MPI\_Win\_sync has the effect of ending and reopening an access and exposure epoch on the window (note that it does not actually end an epoch or complete any pending MPI RMA operations).

#### MPI\_Win\_flush\_all(MPI\_Win win)

All RMA operations issued by the calling process to any target on the specified window prior to this call and in the specified window will have completed both at the origin and at the target when this call returns.

## Scalable Synchronization RMA

There is one last approach that is targeted at very large scalability. It assumes an active target (like our fence approach). But the routines that replace fence are not collective. They are called only on the origin and target PEs. Thus the synchronization can be confined to neighborhoods and be as scalable as the application.

These routines work with groups. We can use all the usual group management routines to define our groups, and we probably start with MPI\_Win\_get\_group(MPI\_Win win, MPI\_Group \*group) to get a group from our window – which will be the same as the group of the communicator used to create the window.

### Scalable Sync RMA Routines

The idea here is that each end defines the period where it is either exposing or targeting a window.

```
The target PE indicates when its windows may be accessed with:
MPI_Win_post(MPI_Group group, int assert, MPI_Win win)
...
MPI_Win_wait(MPI_Win win)
the originating PE uses:
MPI_Win_start(MPI_Group group, int assert, MPI_Win win)
...
MPI_Win_complete(MPI_Win win)
```

Like fence, there are some asserts to aid with optimization (MPI\_MODE\_NOCHECK, MPI\_MODE\_NOSTORE, MPI\_MODE\_NOPUT).

Within these regions we use put, get, etc. the same as we would elsewhere.

## MPI Communication Hierarchy

Let's review all of the mechanisms available. Ranked by a general scalability and efficiency.

- 1. Blocking Message Passing
- 2. Non-blocking Message Passing
- 3. RMA Active Target ("fence")
- 4. RMA Passive Target ("Win\_lock")
- 5. RMA Scalable Synchronization ("Win\_post")

# Hybrid Programming

(Most "complex" version: MPI\_THREAD\_MULTIPLE)

```
#include <mpi.h>
#include <omp.h>
//Last thread of PE 0 sends its number to PE 1
main(int argc, char* argv[]){
   int provided, myPE, thread, last_thread, data=0, tag=0;
  MPI_Status status;
  MPI_Init_thread(&argc, &argv, MPI_THREAD_MULTIPLE, &provided);
  MPI_Comm_rank(MPI_COMM_WORLD, &myPE);
   #pragma omp parallel firstprivate(thread, data, tag, status)
       thread = omp_get_thread_num();
       last_thread = omp_get_num_threads()-1;
       if (thread==last thread && mvPE==0)
            MPI_Send(&thread, 1, MPI_INT, 1, tag, MPI_COMM_WORLD);
       else if ( thread==last_thread && myPE==1)
            MPI_Recv(&data, 1, MPI_INT, 0, tag, MPI_COMM_WORLD, &status);
       printf("PE %d, Thread %d, Data %d\n", myPE, thread, data);
   }
  MPI_Finalize();
```

% export OMP\_NUM\_THREADS=4
% ibrun -np 3 a.out
PE 0, Thread 0, Data 0
PE 1, Thread 0, Data 0
PE 2, Thread 0, Data 0
PE 2, Thread 3, Data 0
PE 0, Thread 3, Data 0
PE 1, Thread 3, Data 3
PE 0, Thread 2, Data 0
PE 2, Thread 2, Data 0
PE 1, Thread 2, Data 0
PE 1, Thread 1, Data 0
PE 2, Thread 1, Data 0
PE 2, Thread 1, Data 0
PE 2, Thread 1, Data 0

Output for 4 threads run on 3 PEs

# **Dynamic Process Management**

This paradigm can seem tempting, but as most MPP's require you to run on a specific number of PE's, adding tasks can often cause load balance problems – if it is even permitted. For optimized scientific codes, this is rarely a useful approach.

It can be nice for dynamic work farming algorithms, but these have also often been implemented in MPI 1.x styles with fairly simple queue mechanisms.

# **Dynamic Process Management**

MPI\_Comm\_spawn creates a new group of tasks and returns an intercommunicator:

MPI\_Comm\_spawn(command, argv, numprocs, info, root, comm, intercomm, errcodes)

- Tries to start *numprocs* process running *command*, passing them command-line arguments *argv*.
- The operation is collective over *comm*.
- Spawnees are in remote group of *intercomm*.
- Errors are reported on a per-process basis in *errcodes*.
- *info* used to optionally specify hostname, archname, wdir, path, file.

# MPI-IO

MPI-2 Introduced routines, usually referred to as "MPI\_IO", building on the MPI concepts of:

- Collective operations (to combine IO)
- Datatypes (new "distributed" datatypes to describe data scattered over PEs)
  - Skip unneeded data (ex. ghost zones)
  - Regroup data (subarrays)
- Non-blocking operations (to enable asynchronous/background IO)
- Portable file formats (based on standard MPI datatypes)

A great implementation could leverage all of these to do smart buffering and coalescing and get great performance. Unfortunately, this is very hard to do.

#### Parallel IO

A baseline IO operation for an parallel code might be something like the below for checkpointing a very regular data structure. A more difficult case might be with every PE doing irregular and random data reads and writes. But even this case is sufficient to demonstrate a typical IO bottleneck.

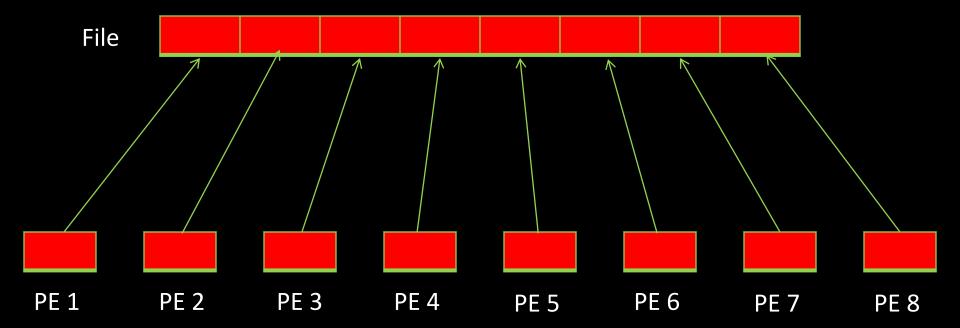

#### Parallel Disk System

A physical disk system looks something like the below (a simplified Lustre):

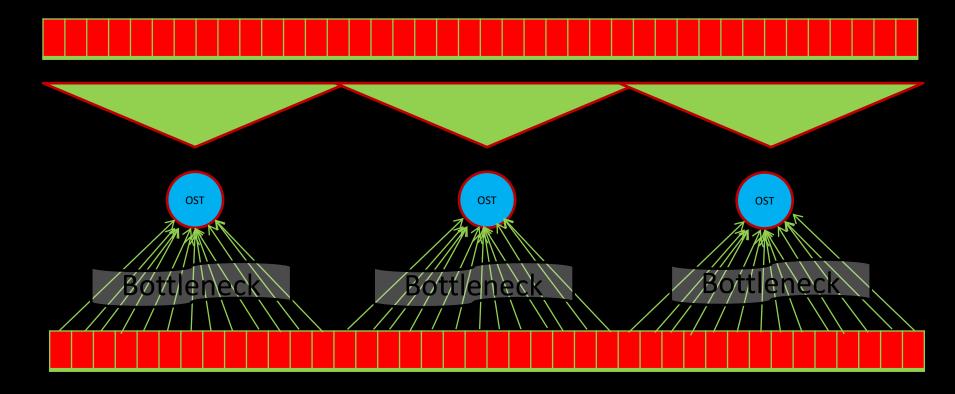

#### **Optimized Parallel IO**

Often, given the specific bandwidths and other limits, the optimal solution will look like:

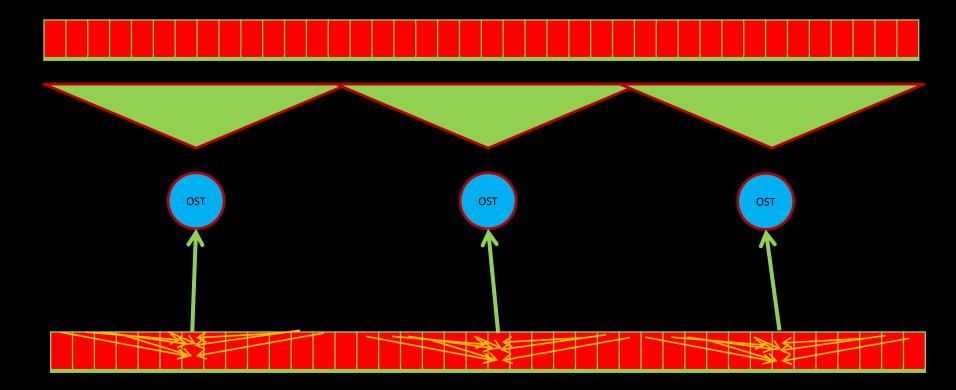

### MPI IO Answer

In practice, MPI-IO is often not able to reflect these realities. Fortunately, only a few parameters are usually required to comprehend common IO configurations. In particular, the number of PEs to IO channel ("OST") or likewise the optimal number of simultaneous reads/writes.

Also fortunately, this adaption is usually easily added into MPI codes as:

- IO is often already isolated in a few sections of code
- MPI is natural at handling the internal communications
- POSIX IO works fine at the output end

We do not want to diminish the potential for other issues. Writing irregular data that can dump and restart on varying numbers of PEs can take some thought. Just don't commit to an MPI-IO abstraction to handle everything unless you can afford to back off if performance issues arise.

### Fortran 90

I hope any Fortran programmers out there are using modern Fortran, and Fortran 2003 and 2008 bring a lot to the table. Using mpi\_f08 adds some benefits (can leave off error parameter, for one). However, there is one obviously useful F90 syntactical nicety that has a subtle problem:

# real, dimension (ROWS,COLUMNS) :: temperature ... call MPI\_Isend(temperature(1,1:COLUMS), COLUMNS, MPI\_REAL,...

This seems like a perfectly reasonable way to send a row without getting involved with MPI datatypes. However what is happening is that Fortran is allocating a contiguous buffer that it sends to the MPI routine. So far, so good. But, as far as the compiler can tell, that buffer can be reclaimed right after that call. It does not know that it shouldn't disturb this until some request flag is set later. End result: possibly sending deallocated memory.

MPI-3 allows one to test if the compiler is savvy about this (MPI\_SUBARRAYS\_SUPPORTED = .TRUE. or using ASYNCHRONOUS variables). Stick with MPI datatypes if you are unsure, although the current compiler situation is continuously improving.

#### C++

- MPI committee deprecated the C++ binding in MPI 2.2
- It was removed in MPI 3.0
- Poor overall integration in the C++ environment (especially the STL)
- Alternative: Boost.MPI
  - world.send( 1, 1, 4055 ); (rank,tag,data)
  - Does have substantial performance penalty
  - No streams
  - Does not use MPI\_Datatypes but instead serializes data structs with perf penalty
  - No default params
- A shame as a lot of MPI routine parameters can be either inferred by the compiler (type/size of sent/received data) or defaulted (tag = 0, comm = MPI\_COMM\_WORLD, status = MPI\_STATUS\_IGNORE)

#### Python

Python lacks effective threading, so multi-processing is the only real option for scalability. The most common MPI bindings do provide for some elegant coding. Here is our "finding Pi" program. Notice that the routines return the data, instead of using buffer parameters.

```
from mpi4py import MPI
from numpy import arange
from math import sqrt
comm = MPI.COMM WORLD
my_pe_num = comm.Get_rank()
intervals = 0
if my_pe_num == 0:
    intervals = int(input("How many intervals? "))
intervals = comm.bcast(intervals, root=0)
mypi = 0
      = 2/intervals
start = ( my_pe_num *2 / comm.Get_size()) -1
    = ((my_pe_num+1)*2 / comm.Get_size()) -1
end
for x in arange(start, end, h):
    mypi = mypi + h * 2* sqrt(1-x*x)
pi = comm.reduce(mypi, op=MPI.SUM, root=0)
if my pe num == 0:
    print("Pi is approximately %f" % pi)
    print("Error is %f" % (pi-3.14159265358979323846));
```

#### Python with NumPy

As with many things Python, you really want to use the NumPy libraries. In which case you can gain some performance back (keep your expectations reasonable) with the Upper Case, NumPy routines, which use in-place buffers, like "normal" MPI.

from mpi4py import MPI
import numpy
comm = MPI.COMM\_WORLD
my\_pe\_num = comm.Get\_rank()
.
.
.
# send bottom real row down
if my\_PE\_num != NPES-1:
 comm.Send( temperature[ ROWS , 1:COLUMNS+1 ], dest=my\_PE\_num+1, tag=DOWN)
# receive the bottom row from above into our top ghost row
if my\_PE\_num != 0:

comm.Recv( temperature\_last[ 0 , 1:COLUMNS+1 ], source=my\_PE\_num-1, tag=DOWN)

# **Other Languages**

Bindings are available for at least:

- Perl
- R
- Ruby
- Java
- .NET

### Attributes

The MPI committee has decided the algorithmic utility of a small key store database is useful enough that they have added such a capability to three classes of objects:

- Communicators
- Datatypes
- RMA Windows

For each of these there are routines to:

- Create Key
- Free Key
- Set Attribute
- Get Attribute
- Delete Attribute

One can then store and retrieve various values. These capabilities are particularly useful for writing libraries. There are also some useful pre-defined attributes which you may notice in the documentation.

# MPI\_Wtime: trivial but awesome

This is about as simple as a routine gets, but it brings some much needed portability as a useful high-resolution timer. You will find yourself using it often.

```
double start_time, total_time;
start_time = MPI_Wtime();
.
. . . stuff being timed ...
.
total_time = MPI_Wtime() - start_time;
```

MPI\_Wtick() will return the timer resolution. This is usually microseconds or better on HPC platforms.

I have made an effort to ignore the historical development of these various routines, as the improvements along the way have made the overall library more coherent. So why get distracted by what came when?

However, it is nice to see what direction this area is heading. So what did MPI-3 introduce? Primarily features needed to support Exascale computing:

- Collective Communications and Topology
- Fault Tolerance
- Remote Memory Access
- Hybrid Programming

And a few areas that needed improvement:

- Fortran Bindings
- Tools Support

Rapid adoption

- It is supported in the two "families" of implementations that count:
  - MPICH and derivatives (MVAPICH, Intel MPI, etc.)
  - Open MPI

- Returns to core philosophy of "The standard does not specify operations that require more operating system support than is currently standard."
  - Interrupt driven receives
  - Remote execution
  - Active messages
  - Programming tools
  - Debugging facilities

**Exascale Architecture Anticipation** 

- Fault tolerance
  - Not completely finished, but not going to be a transparent solution. More like a set of defined behaviors that allow an application to cope with PE failure.
- Remote Memory Access
  - Extends and defines RMA (one-sided communication) requirements in ways that enable more scalable and more flexible performance. Really important for PGAS implementations (UPC and Co-Array Fortran), but also for current RMA apps. Non-blocking RMA, strided gather/scatter, etc.

#### • Hybrid Programming

- Improved definition of 2.0 threading mechanism for hybrid computing
  - OpenMP
  - OpenACC
  - Pthreads
  - PGAS languages (UPC, Co-Array Fortran)
  - Intel TBB
  - Cilk
  - CUDA
  - OpenCL
  - Intel Ct.

#### Making your programming life easier

- Fortran 90 interface brought up to Fortran 2008 standards
  - Better type checking (how many of you could have used that today?)
  - Array subsections (these would be great for your Laplace code)
  - IERROR optional (looks like we beat the programming pedants into submission)
  - and more...
- Tools Support
  - Standardize and extend the current hooks that MPI debuggers and profilers use. Only good news for programming environment moving forward.

# Which features to use?

As of MPI 4 there are around 450 routines in the library. How do you know where to start?

- 1. Design your algorithm using the send/recv/isend/irecv family. In the uncommon event that you find real algorithmic limitations with the capability there, then look deeper into more advanced options.
- 2. After you have turned your algorithm into working code, you might find that one-sided communication is a useful optimization. You can migrate your code to that level without a complete revision.
- 3. If you are ready to target 100K+ processors, then MPI-3 has useful capability. And you won't find it intimidating at that point.

Of course this is just a general guide. You may find a more advanced feature central to your needs, or you may wish to forego any unnecessary refactoring and just target a final optimized version. The key concept is that for the vast majority of codes, <u>once you have your data decomposition, the communication can be incrementally optimized</u>. And once you have experience with the MPI-1 level routines, you will find the additional routines to be familiar variations on known themes.

#### Pop Quiz

Here is a good test of MPI understanding. What is the result of this code on 8 PEs?

```
if (rank % 2 == 0) // Even processes
{
    MPI_Allreduce(&rank, &evensum, 1, MPI_INT, MPI_SUM, MPI_COMM_WORLD);
    if (rank == 0) printf("evensum = %d\n", evensum);
}
else // Odd processes
{
    MPI_Allreduce(&rank, &oddsum, 1, MPI_INT, MPI_SUM, MPI_COMM_WORLD);
    if (rank == 1) printf("oddsum = %d\n", oddsum);
}
```

A) evensum=16 oddsum=12

- B) evensum=12 oddsum=16
- C) evensum=28 oddsum=28
- D) evensum=6 oddsum=22